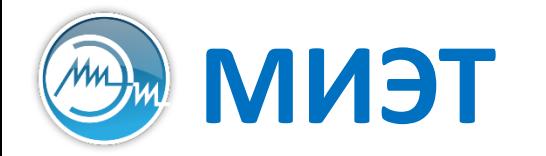

**Национальный исследовательский университет «МИЭТ»**<br>Институт интегральной электроники (группы ЭН-34-35, каф. ПКИМС)

# Программные средства САПР

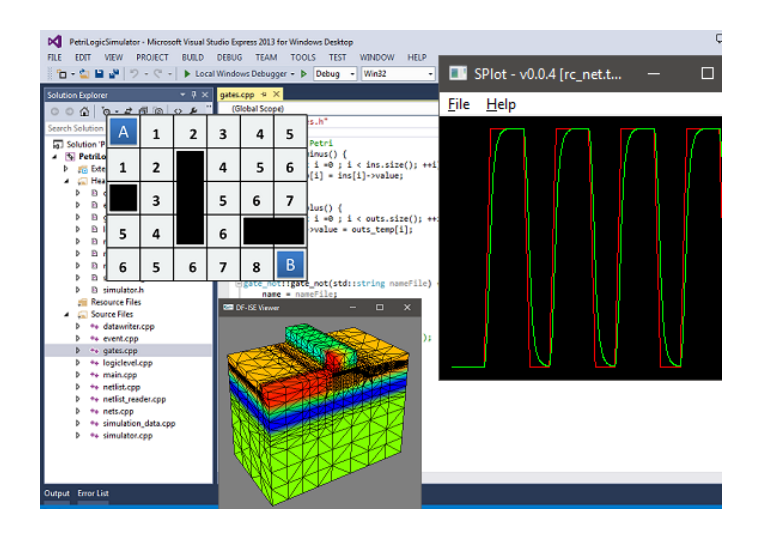

Лекция 7

**Этап проектирования топологии**

**Часть 2**

Программные средства САПР Слайд 2 из 23 Булах Д.А. m Институт ИнЭл, МИЭТ. **Лекция 7. Топологический этап проектирования. Часть 2.**

#### **Задачи этапа топологического проектирования (как есть)**

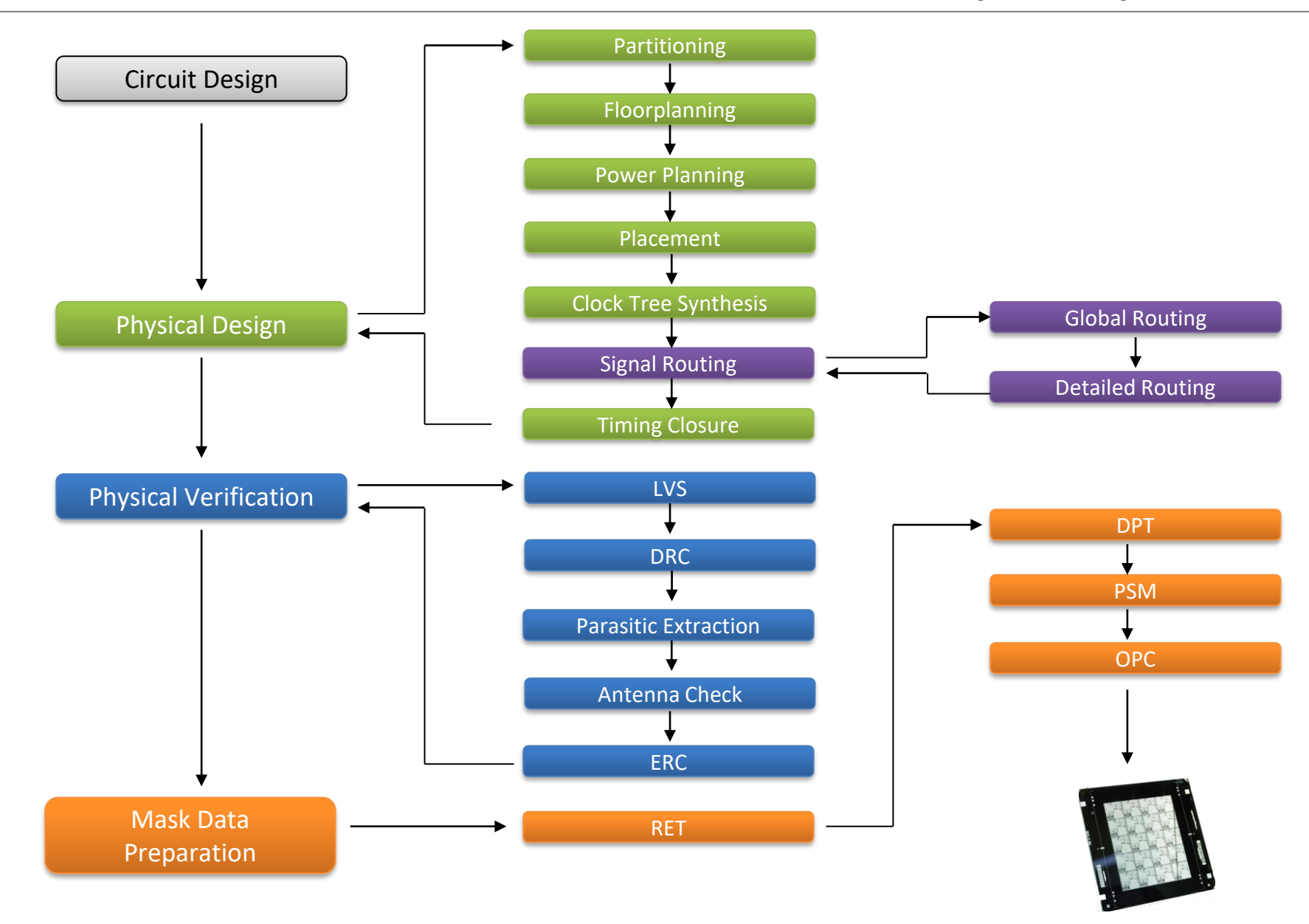

Слайд 3 из 23 Булах Д.А. Институт ИнЭл, МИЭТ. Программные средства САПР **Лекция 7. Топологический этап проектирования. Часть 2.**

#### **Идея методологии стандартных ячеек (1)**

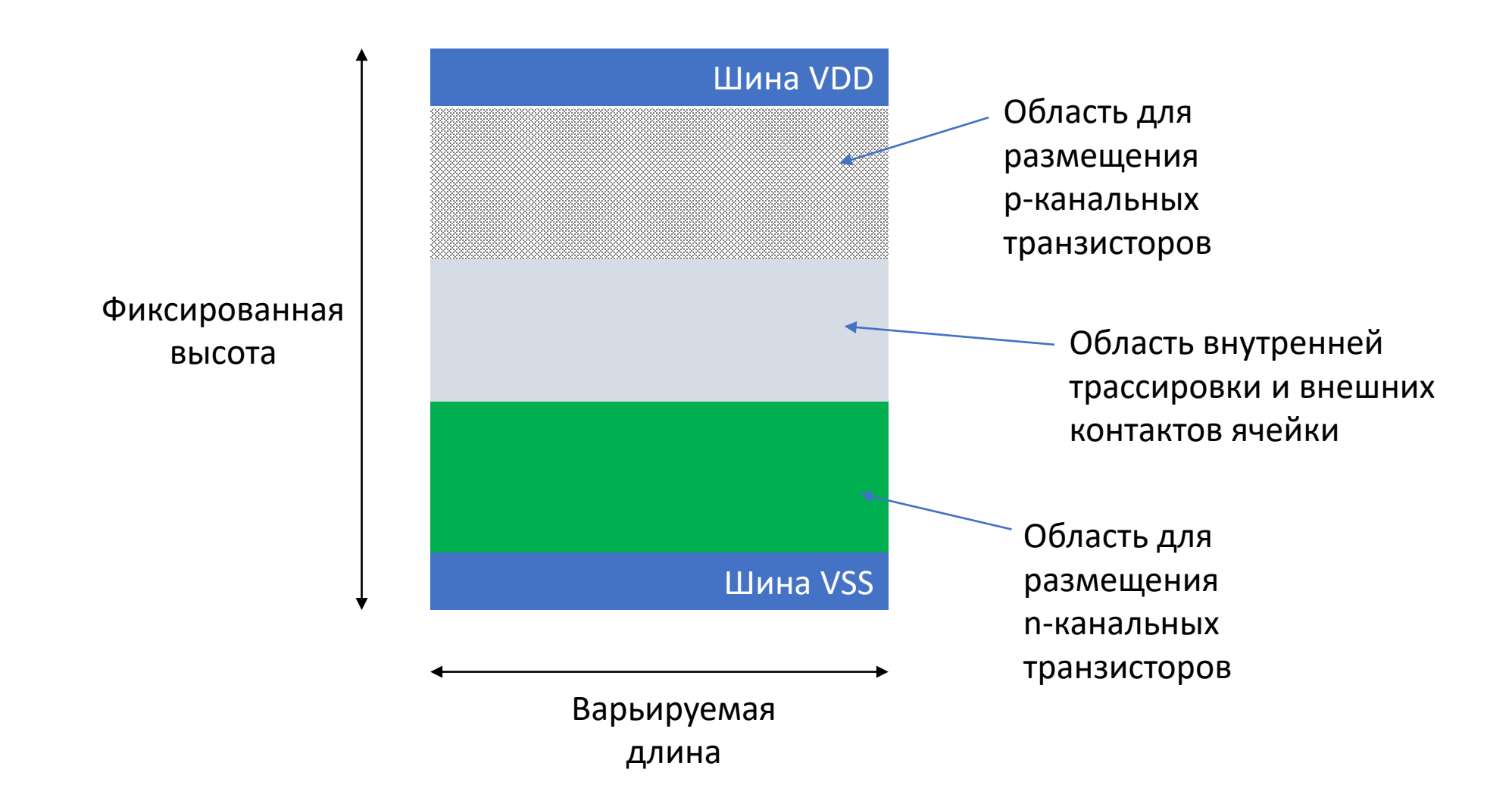

#### **Идея методологии стандартных ячеек (2)**

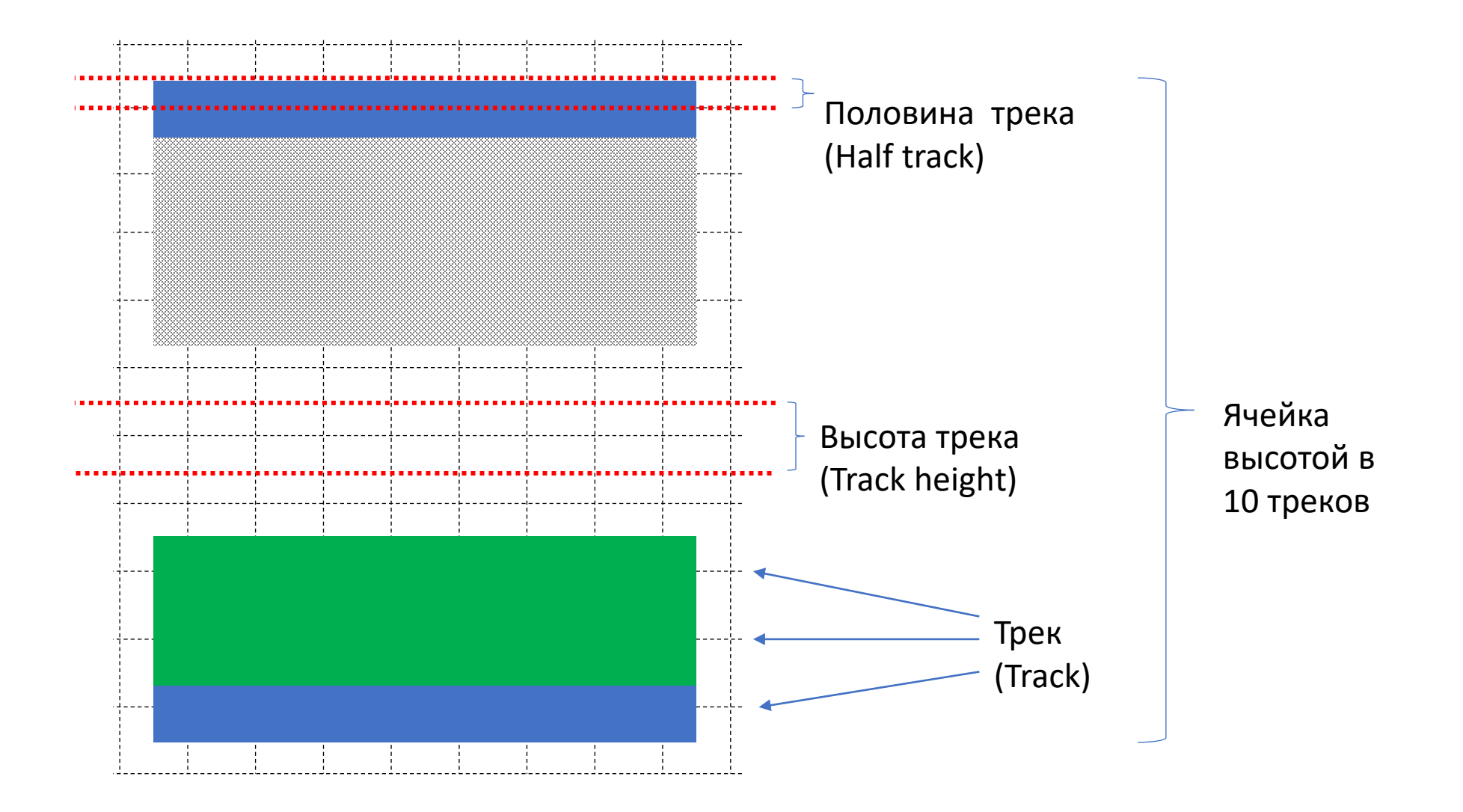

Программные средства САПР Слайд 5 из 23 Булах Д.А. **Лекция 7. Топологический этап проектирования. Часть 2.** (AM Институт ИнЭл, МИЭТ.

#### **Как разместить на кристалле различные элементы?**

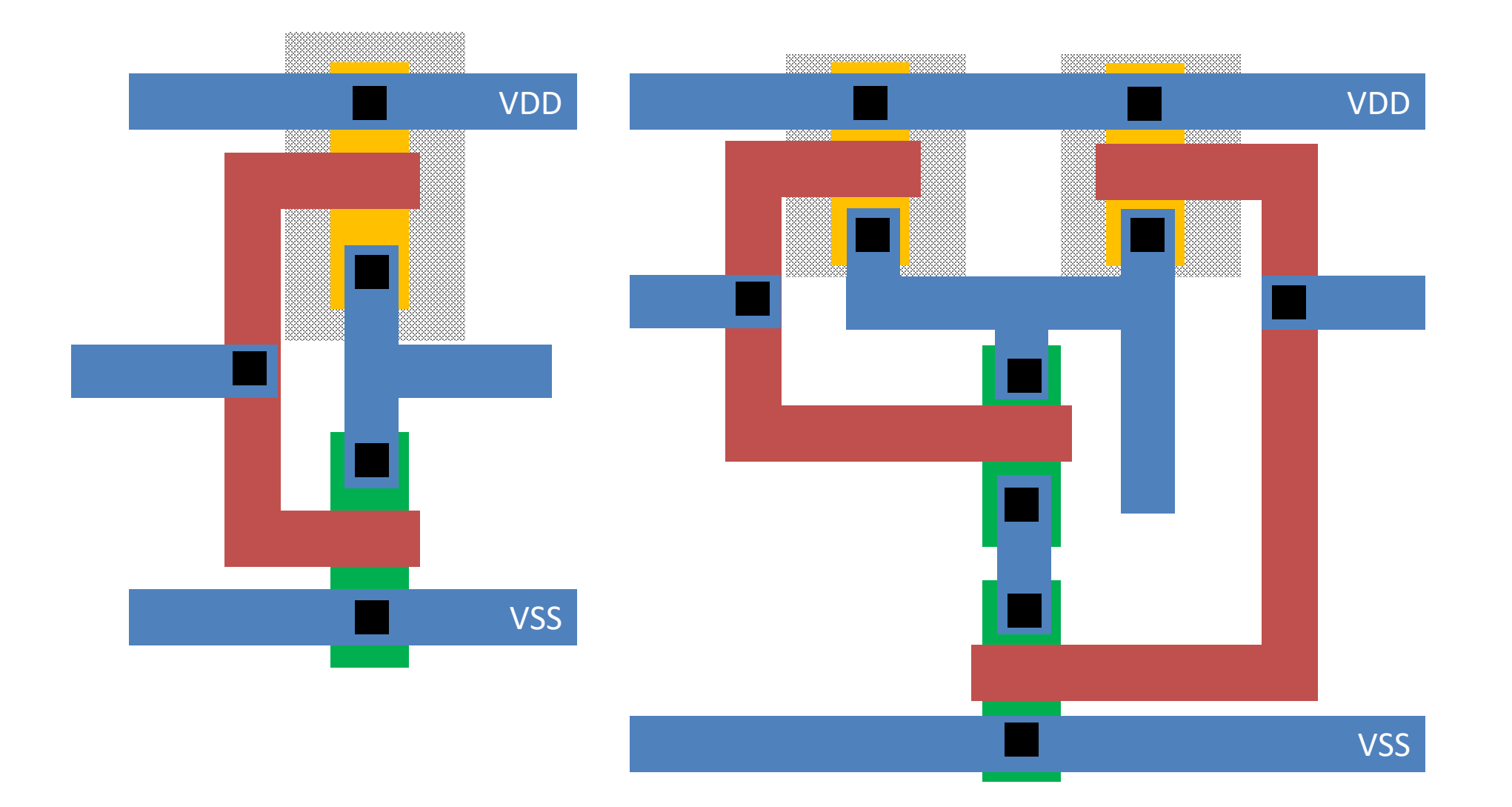

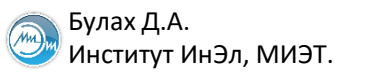

### **Стандартные ячейки для различных логических функций**

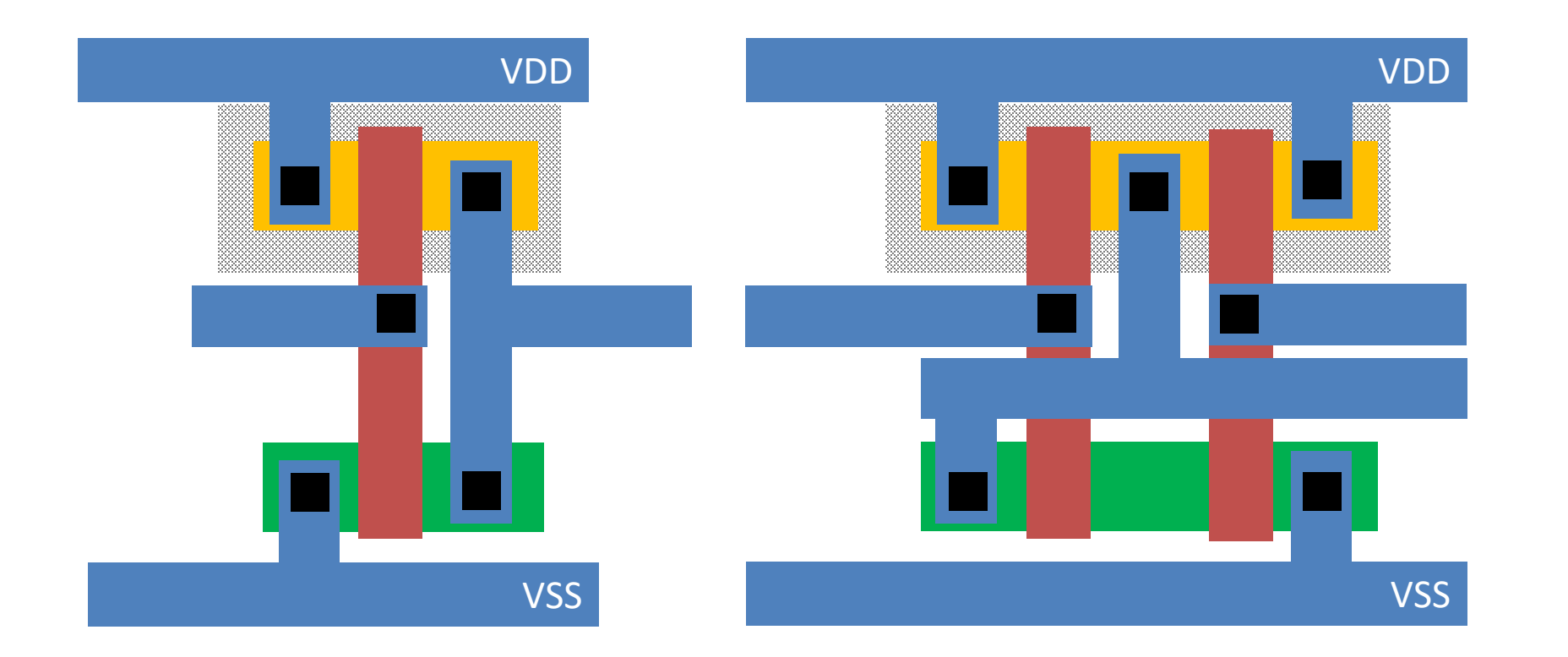

Программные средства САПР Слайд 7 из 23 Булах Д.А. **Лекция 7. Топологический этап проектирования. Часть 2.**  $\sqrt{m}$ Институт ИнЭл, МИЭТ.

#### **Варьирование высоты стандартных ячеек**

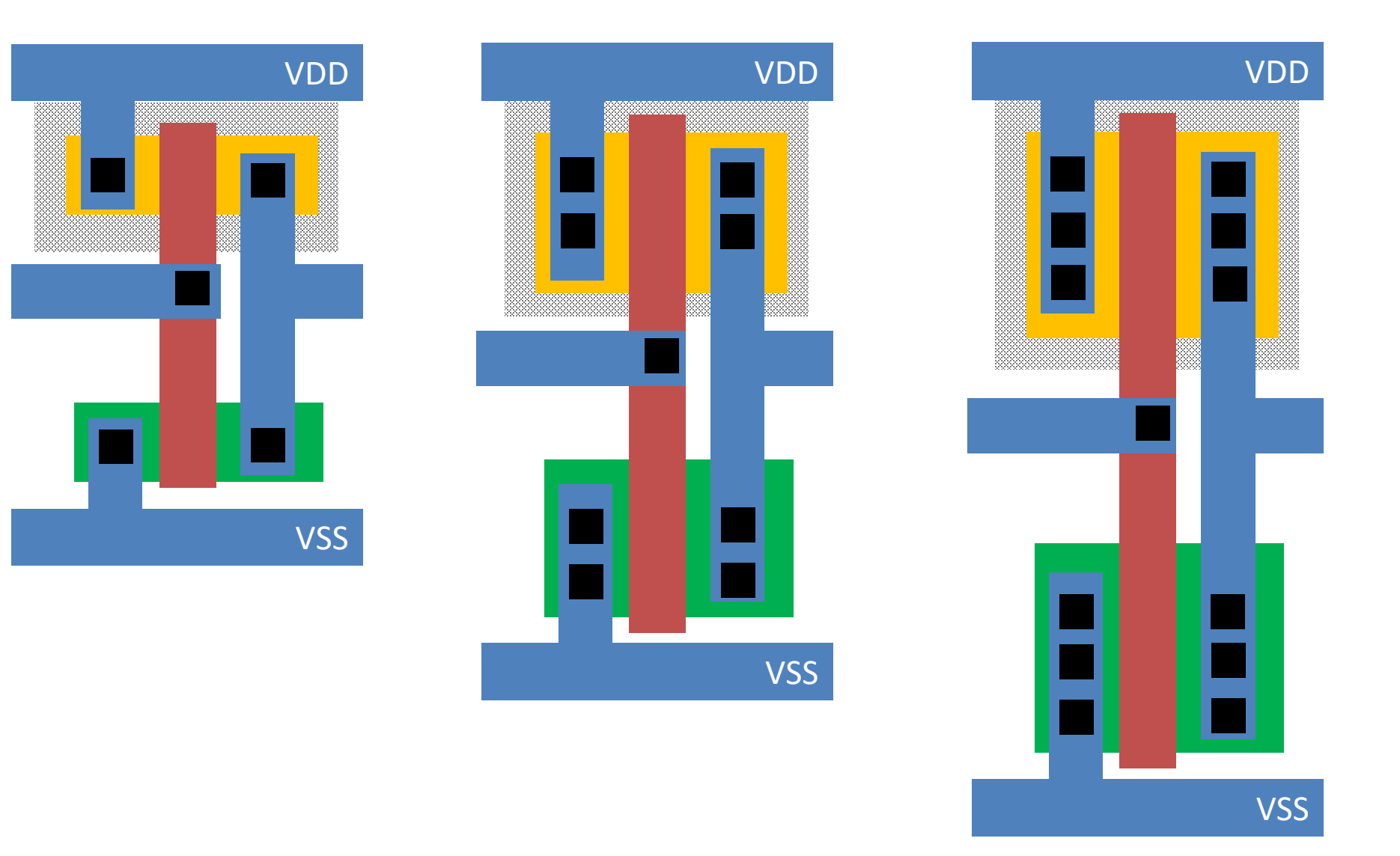

幸 skywater

#### **Описание стандартных ячеек: формат LEF (1)**

VERSION 5.5 ; NAMESCASESENSITIVE ON ; BUSBITCHARS "[]" ; DIVIDERCHAR "/" ; MACRO sky130 fd sc hd inv 1 CLASS CORE ; SOURCE USER ; ORIGIN 0.000000 0.000000 ; SIZE 1.380000 BY 2.720000 ; SYMMETRY X Y R90 ; SITE unithd ; PIN A ANTENNAGATEAREA 0.247500 ; DIRECTION INPUT ; USE SIGNAL ; PORT

```
 LAYER li1 ;
     RECT 0.320000 1.075000 0.650000 1.315000 ;
 END
```
END A

...

```
END sky130 fd sc hd inv 1
```
VERSION 5.5 ; NAMESCASESENSITIVE ON ; BUSBITCHARS "[]" ; DIVIDERCHAR "/" ;

MACRO sky130\_fd\_sc\_hd\_\_inv\_1

PIN A ... END A PIN Y ... END Y PIN VGND ... END VGND PIN VPWR ... END VPWR

END sky130 fd sc hd inv 1

#### **GDSII vs LEF**

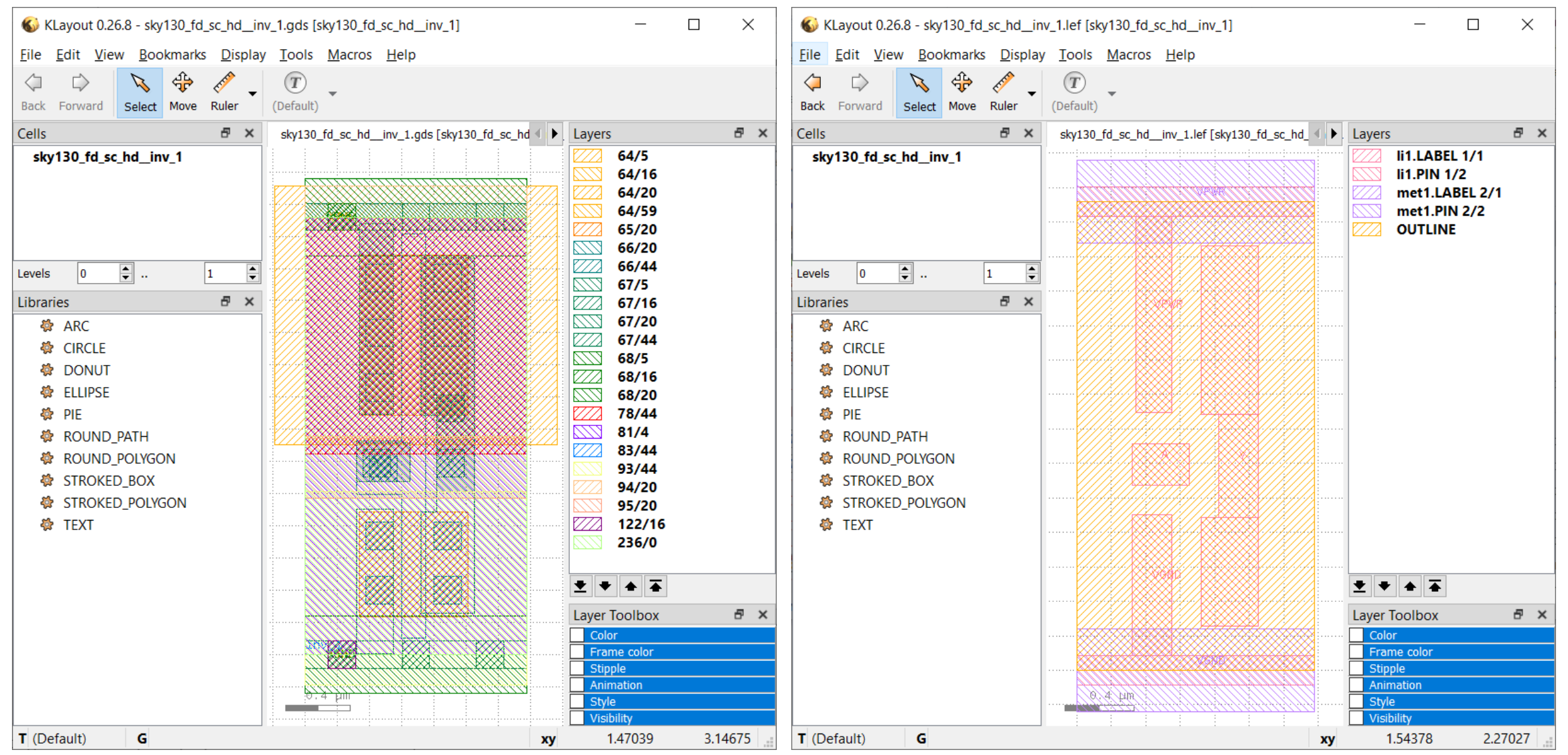

### **Технологические данные в формате LEF (1)**

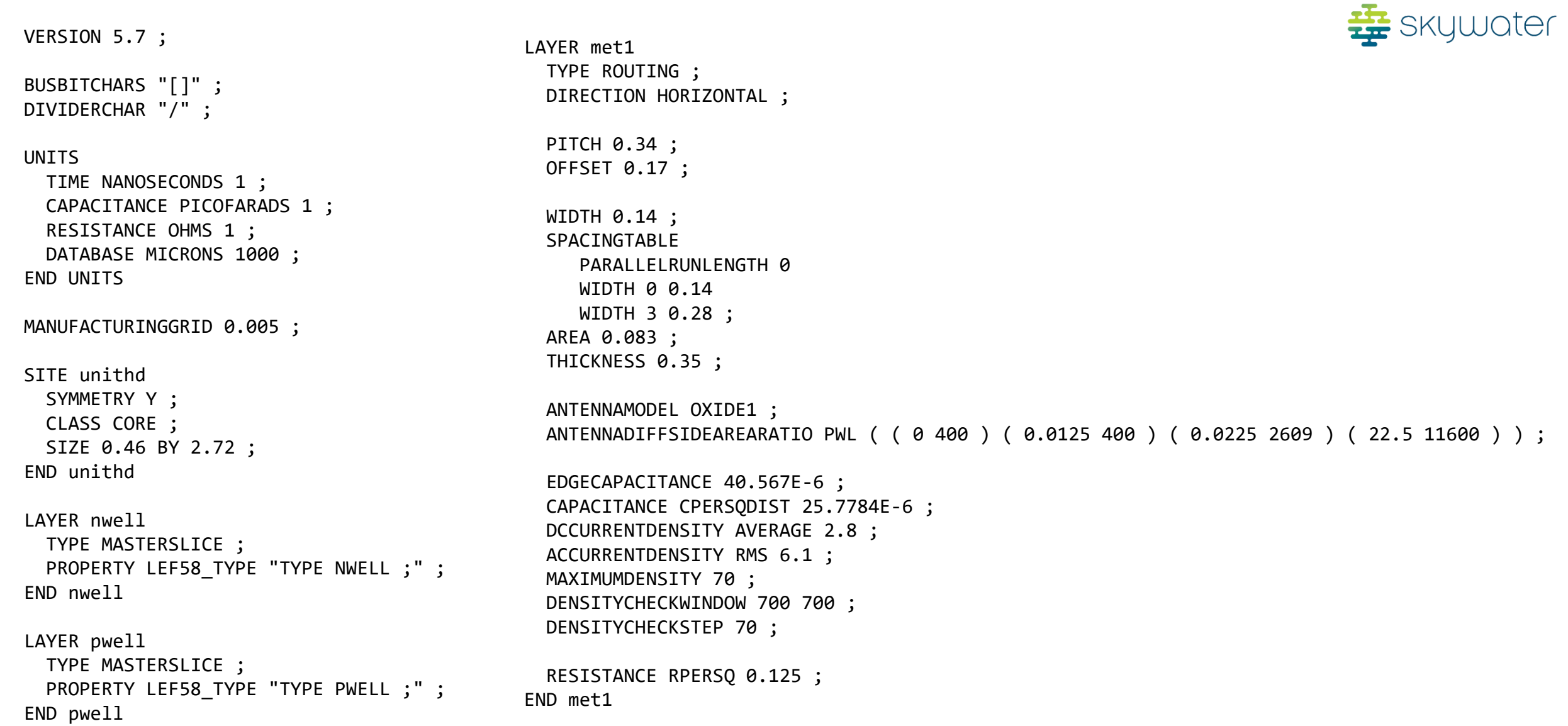

#### **Технологические данные в формате LEF (3)**

```
LAYER via
 TYPE CUT ;
 WIDTH 0.15 ;
 SPACING 0.17;
  ENCLOSURE BELOW 0.055 0.085 ;
  ENCLOSURE ABOVE 0.055 0.085 ;
 ANTENNADIFFAREARATIO PWL ( ( 0 6 ) ( 0.0125 6 ) ( 0.0225 6.81 ) ( 22.5 816 ) ) ;
 DCCURRENTDENSITY AVERAGE 0.29 ; # mA per via Iavg_max at Tj = 90oC
END via
```
LAYER via2 TYPE CUT ;  $WIDTH 0.2$ ;  $\# Via2 1$ SPACING 0.2 ; # Via2 2 ENCLOSURE BELOW 0.04 0.085 ; # Via2 4 ENCLOSURE ABOVE 0.065 0.065 ; # Met3 4 ANTENNADIFFAREARATIO PWL ( ( 0 6 ) ( 0.0125 6 ) ( 0.0225 6.81 ) ( 22.5 816 ) ) ; DCCURRENTDENSITY AVERAGE 0.48 ; # mA per via Iavg\_max at Tj = 90oC END via2

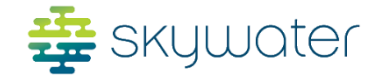

<u>Affinia Afirici</u>

atga toga an tartartar toga an an an tartar ga gan an an tartar ga an an an a

**UUUUU** 

#### **Технологические параметры** a) 幸 skywater Global back-end metal stack **Metal line** ICs Via  $1.26 \,\mathrm{\upmu m}$ metal<sub>5</sub> Local  $ICs$ via4 **FEOL**  $0.845 \,\mathrm{\upmu m}$ metal4 Transistors via<sub>3</sub>  $\mathsf{b}$  $0.845 \,\mathrm{\upmu m}$ metal3 via<sub>2</sub> Cu ICs  $0.36 \,\mathrm{\upmu m}$ metal<sub>2</sub> via1  $0.36 \,\mathrm{\upmu m}$ metal1 mcon  $10.1 \,\mathrm{\upmu m}$ local interconnect H **UUU** 1472

\*Bernasconi, Roberto & Magagnin, Luca. (2019). Review—Ruthenium as Diffusion Barrier Layer in Electronic Interconnects: Current Literature with a Focus on Electrochemical Deposition Methods. Journal of The Electrochemical Society. 166. D3219-D3225. 10.1149/2.0281901jes.

Программные средства САПР Слайд 13 из 23 Булах Д.А. **Лекция 7. Топологический этап проектирования. Часть 2.**  $\sqrt{m}$ Институт ИнЭл, МИЭТ.

#### **Задача размещения (Placement)**

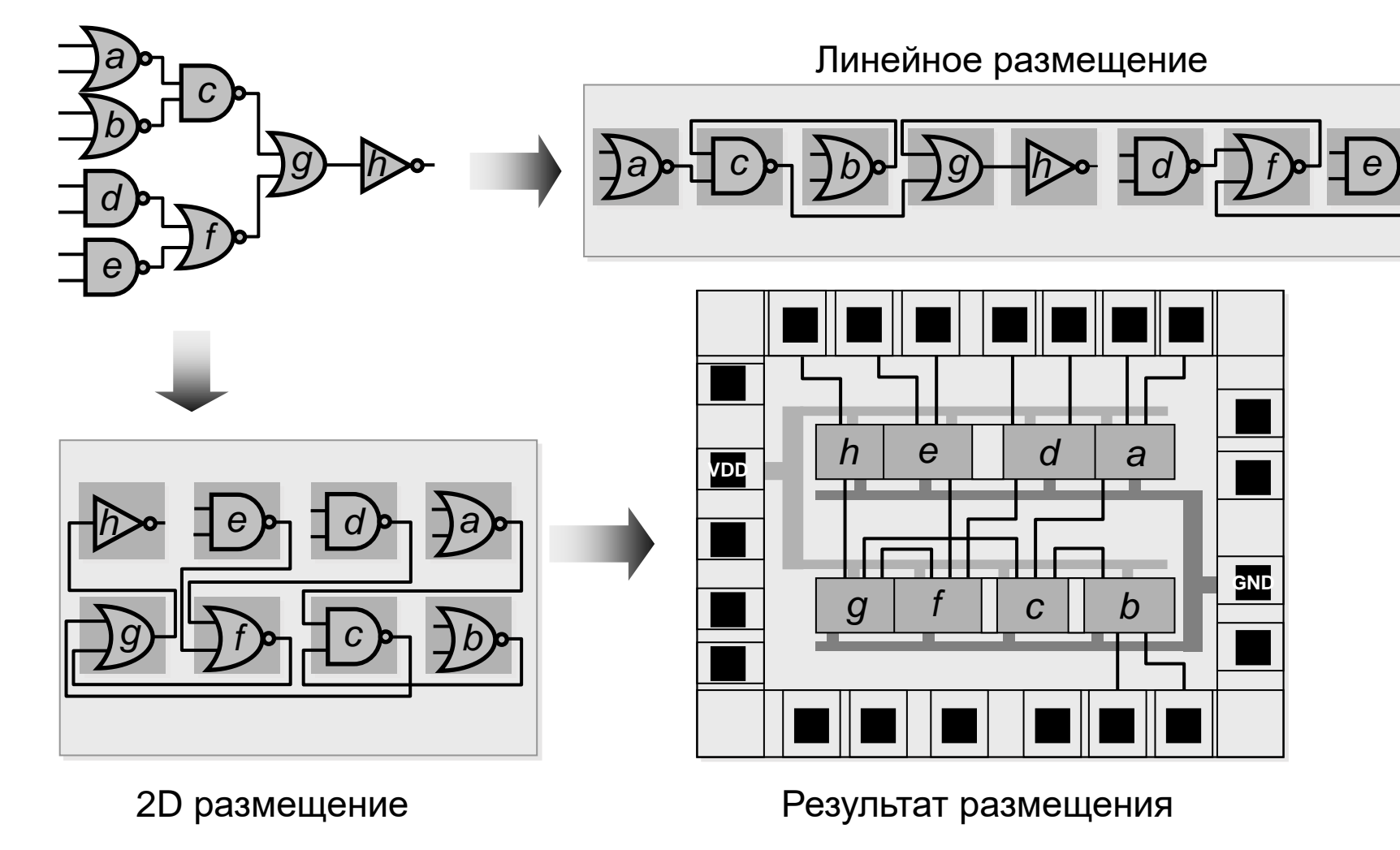

(размещение на плоскости)

(плюс трассировка)

Программные средства САПР Булах Д.А. **Программные средства САПР** Слайд 14 из 23 Слайд 14 из 23 Слайд 14 из 23 Слайд 14 из 23 Слайд 14 из 23 Слайд 14 из 23 Слайд 14 из 23 Слайд 14 из 23 Слайд 14 из 23 Слайд 14 из 23 Слайд 14 из 23 Слайд 14 из 23 Сл (mm Институт ИнЭл, МИЭТ. **Лекция 7. Топологический этап проектирования. Часть 2.**

#### **Глобальное размещение, оценка размещения**

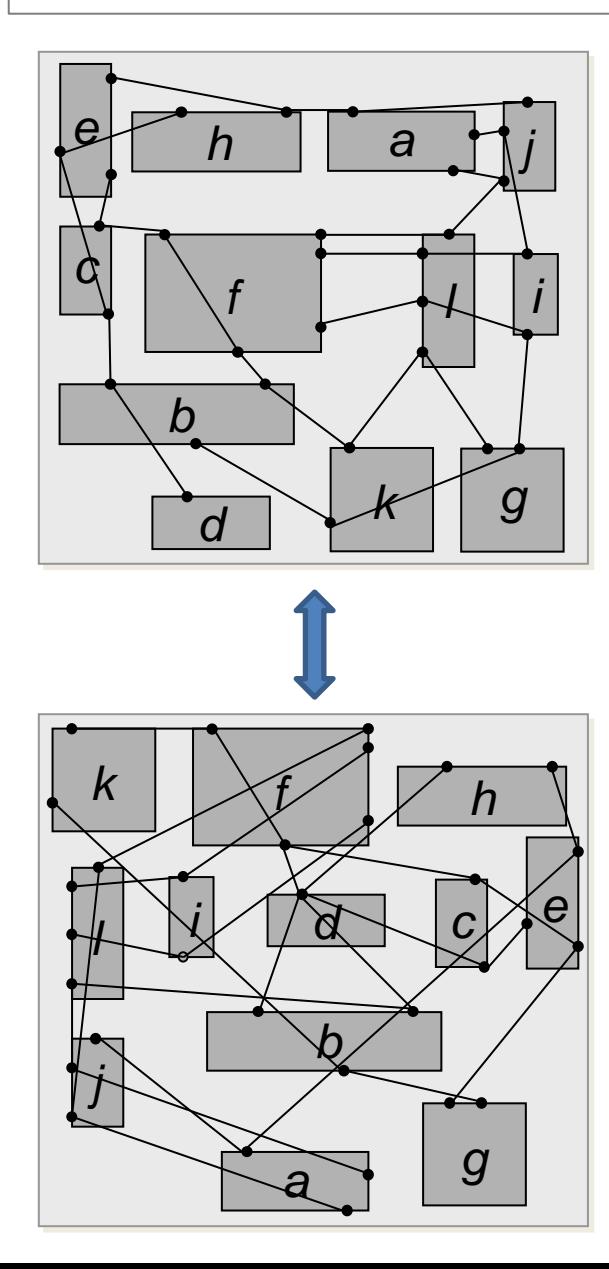

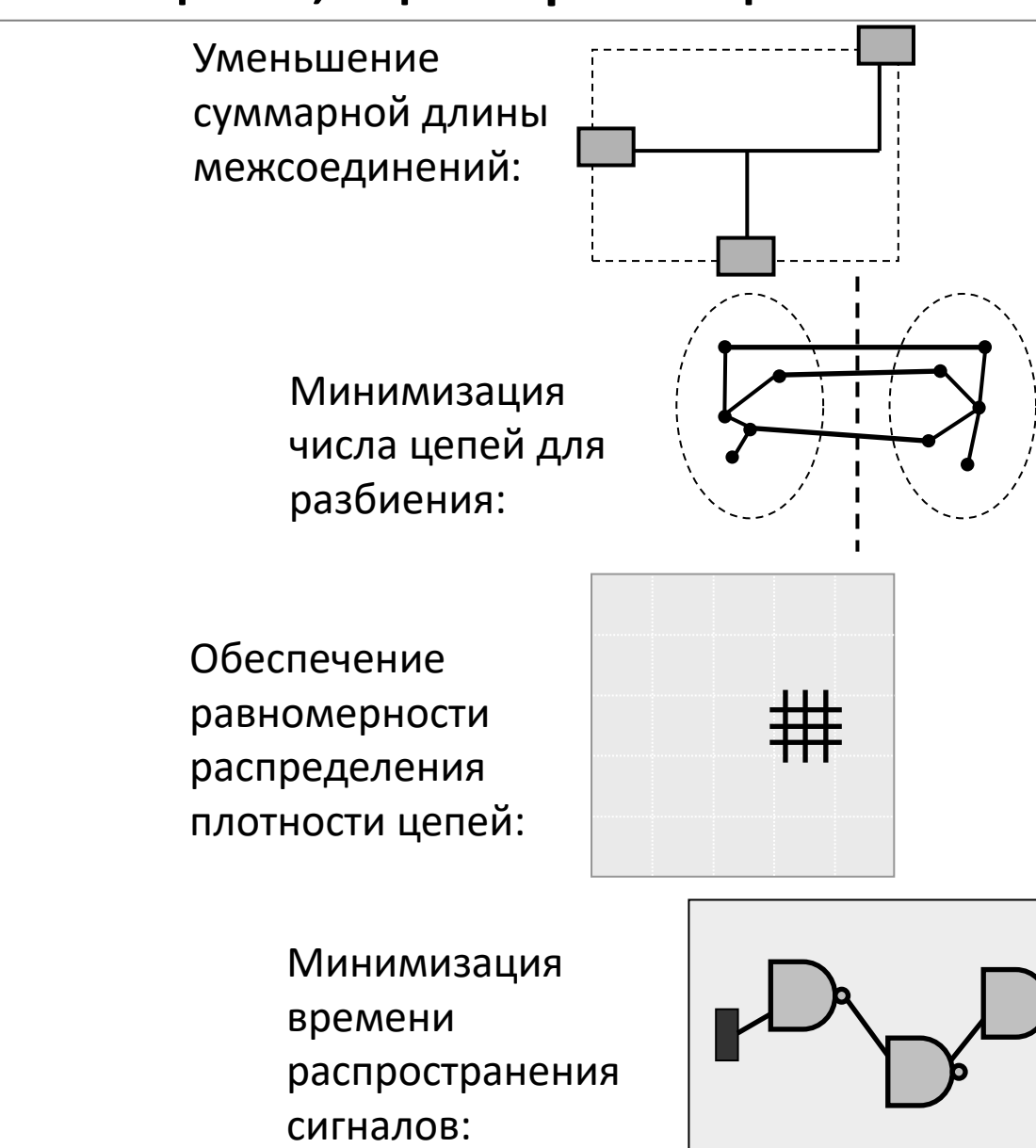

#### **Результат размещения: файлы формата DEF (1)**

VERSION 5.8 ; DIVIDERCHAR "/" ; BUSBITCHARS "[]" ; DESIGN lut\_s44 ; UNITS DISTANCE MICRONS 1000 ; DIEAREA ( 0 0 ) ( 202100 212820 ) ;

ROW ROW 0 unithd 5520 10880 N DO 415 BY 1 STEP 460 0 ; ROW ROW 1 unithd 5520 13600 FS DO 415 BY 1 STEP 460 0; ROW ROW 2 unithd 5520 16320 N DO 415 BY 1 STEP 460 0 ; ROW ROW\_3 unithd 5520 19040 FS DO 415 BY 1 STEP 460 0 ; ROW ROW 4 unithd 5520 21760 N DO 415 BY 1 STEP 460 0 ;

...

...

...

COMPONENTS 3892 ;

- FILLER 0 109 sky130 fd sc hd decap 3 + SOURCE DIST + PLACED ( 55660 10880 ) N ;
- FILLER 0 113 sky130 fd sc hd decap 8 + SOURCE DIST + PLACED ( 57500 10880 ) N ;
- FILLER 0 121 sky130 fd sc hd fill 1 + SOURCE DIST + PLACED ( 61180 10880 ) N ;
- FILLER\_0\_126 sky130\_ef\_sc\_hd\_\_decap\_12 + SOURCE DIST + PLACED ( 63480 10880 ) N ;
- \_095\_ sky130\_fd\_sc\_hd\_\_mux2\_1 + PLACED ( 141220 176800 ) FS ; -  $096$  sky130 fd sc hd or2b 1 + PLACED ( 139840 174080 ) N ; - \_097\_ sky130\_fd\_sc\_hd\_\_o211a\_1 + PLACED ( 141220 168640 ) FN ; -  $098$  sky130 fd sc hd mux4 1 + PLACED ( 148580 157760 ) FN ; -  $099$  sky130 fd sc hd and2b 1 + PLACED ( 148580 163200 ) FN ; - 100 sky130 fd sc hd mux2 1 + PLACED ( 161460 187680 ) FS ; -  $101$  sky130 fd sc hd mux2  $1 +$  PLACED ( 160080 195840 ) N ; - \_102\_ sky130\_fd\_sc\_hd\_\_or2b\_1 + PLACED ( 155480 195840 ) N ;  $-$  103 sky130 fd sc hd o211a 1 + PLACED ( 155020 193120 ) FS ;

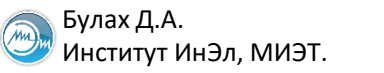

#### **Виды деревьев синхронизации**

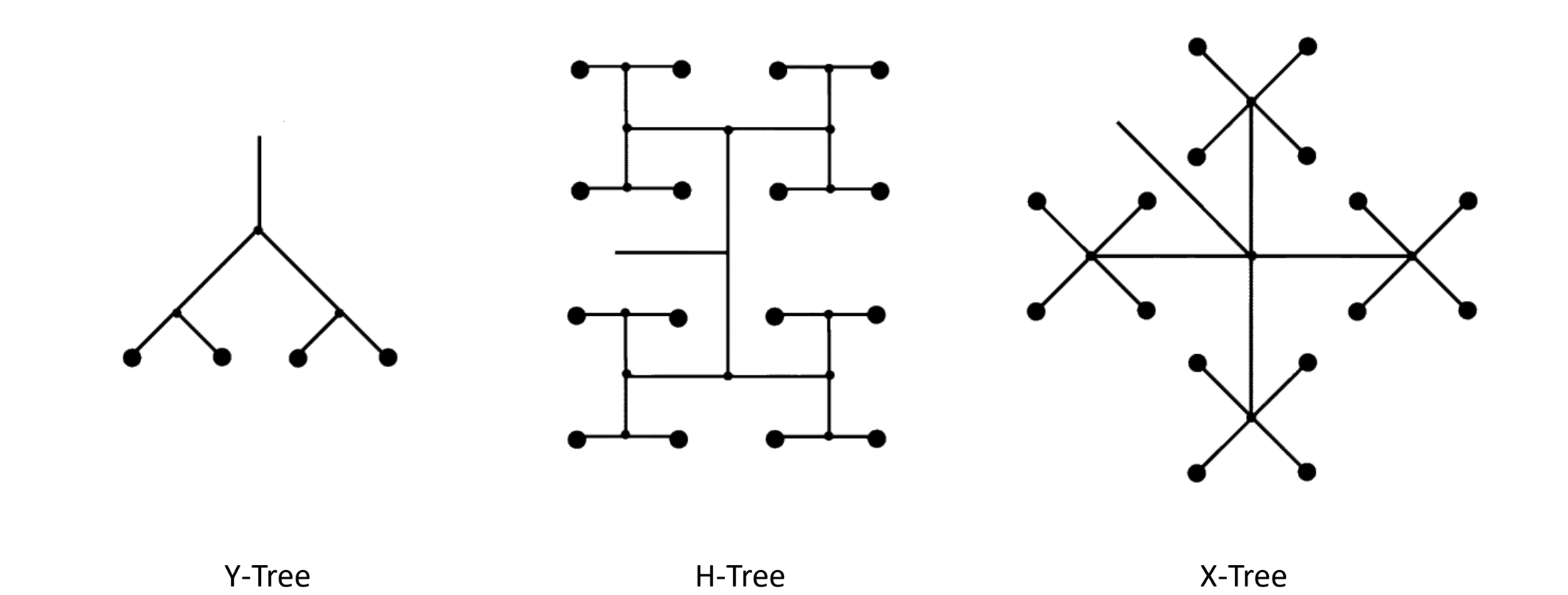

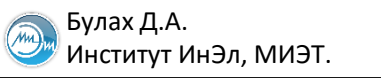

## **Clock Tree Synthesis (CTS)**

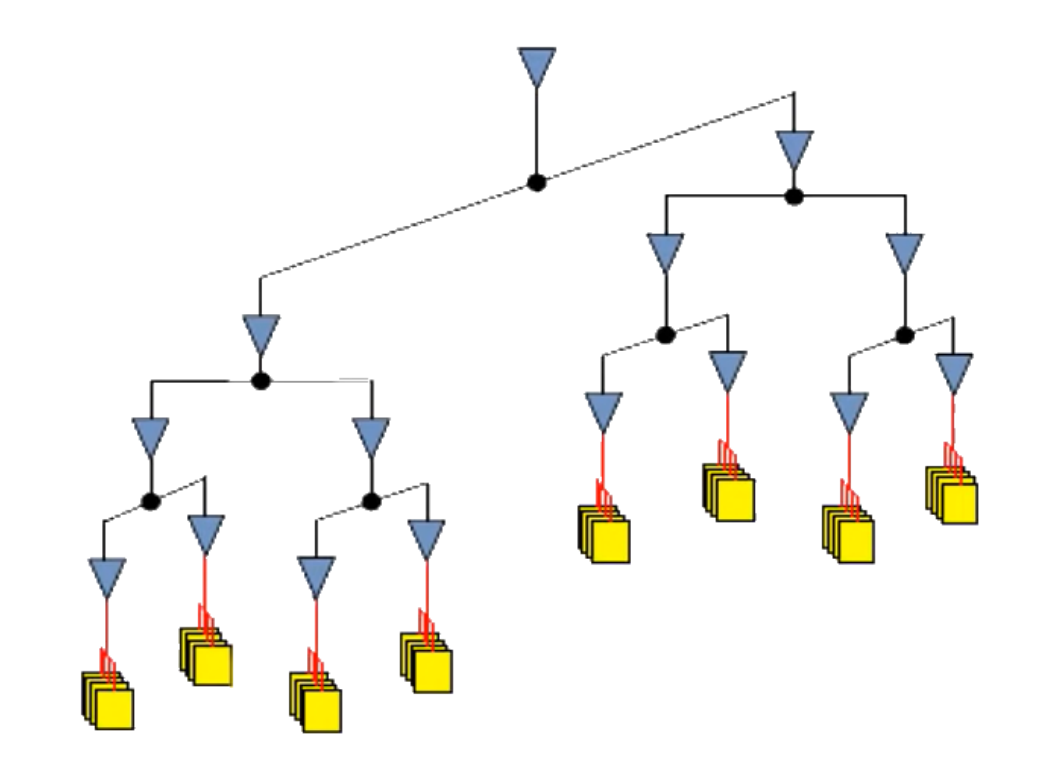

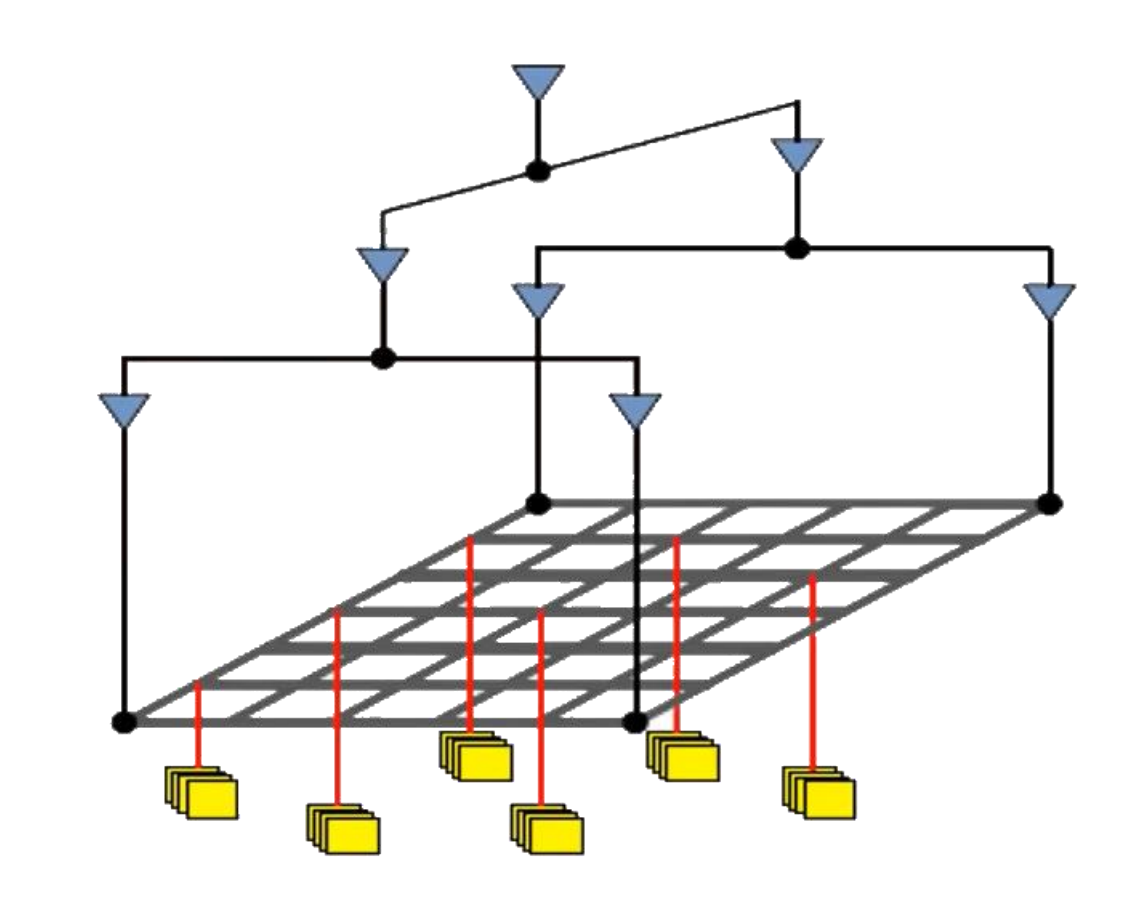

Слайд 18 из 23 Булах Д.А. Институт ИнЭл, МИЭТ. **Лекция 7. Топологический этап проектирования. Часть 2.** Программные средства САПР

#### **Результат трассировки в файле DEF**

```
NETS 168 ; 
- net15 ( input15 X ) ( 157_A A1 ) + USE SIGNAL
      + ROUTED met2 ( 168590 197370 ) ( * 199410 )
      NEW met1 ( 78890 199410 ) ( 168590 * )
      NEW li1 ( 78890 199410 ) L1M1_PR_MR
      NEW li1 ( 168590 197370 ) L1M1_PR_MR
      NEW met1 ( 168590 197370 ) M1M2_PR
      NEW met1 ( 168590 199410 ) M1M2_PR
      NEW met1 ( 168590 197370 ) RECT ( -355 -70 0 70 ) ;
 - net16 ( input16 X ) ( 159 A1 ) + USE SIGNAL
      + ROUTED met1 ( 182390 15130 ) ( 192510 * )
      NEW met2 ( 182390 15130 ) ( * 139910 )
     NEW met1 ( 182390 15130 ) M1M2_PR
      NEW li1 ( 192510 15130 ) L1M1_PR_MR
      NEW li1 ( 182390 139910 ) L1M1_PR_MR
      NEW met1 ( 182390 139910 ) M1M2_PR
      NEW met1 ( 182390 139910 ) RECT ( -355 -70 0 70 ) ;
```
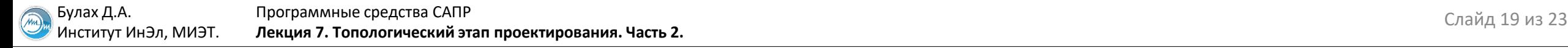

### **Layout Versus Schematic (LVS)**

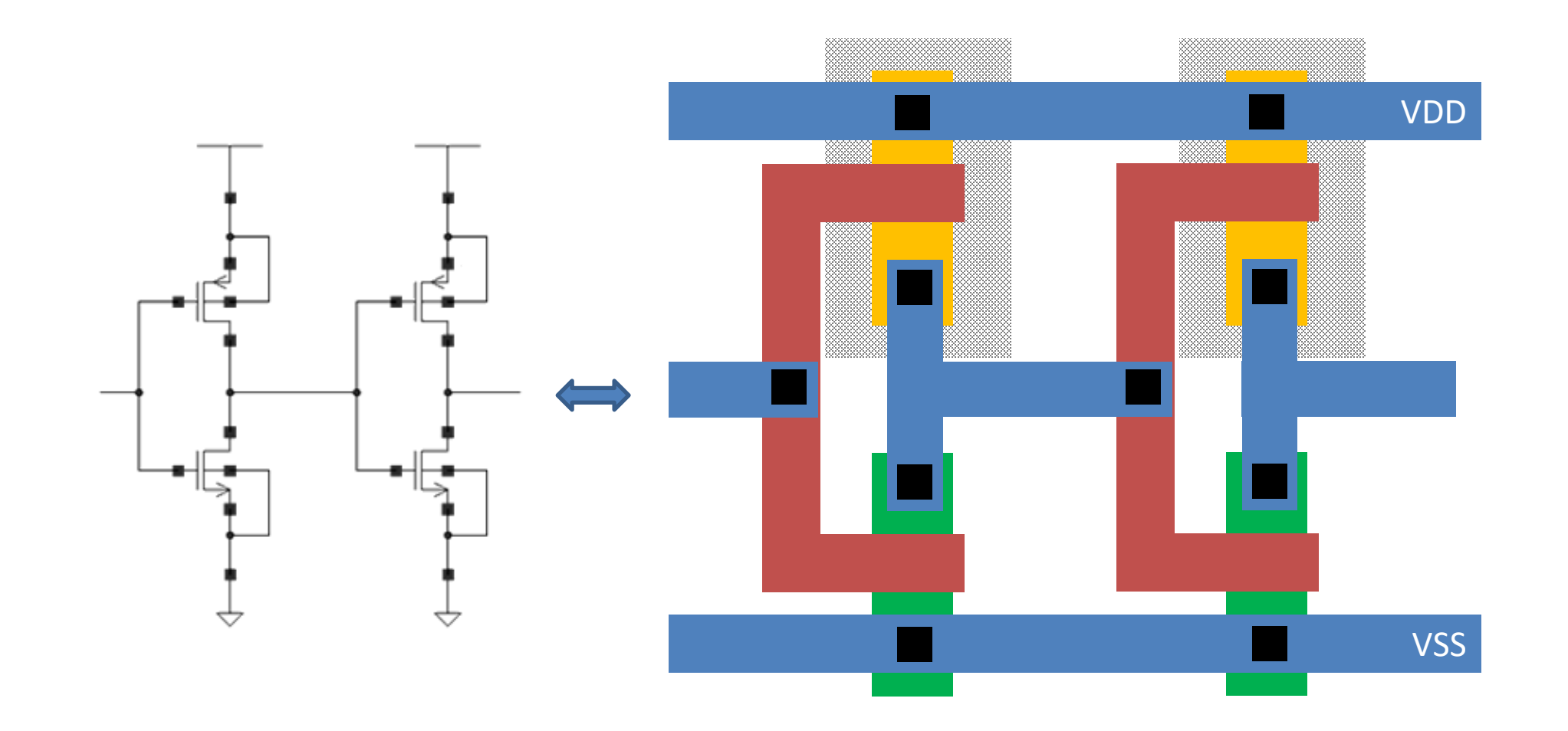

Программные средства САПР  $\sqrt{m}$ Слайд 20 из 23 Булах Д.А. **Лекция 7. Топологический этап проектирования. Часть 2.**Институт ИнЭл, МИЭТ.

## **Design Rule Check (DRC)**

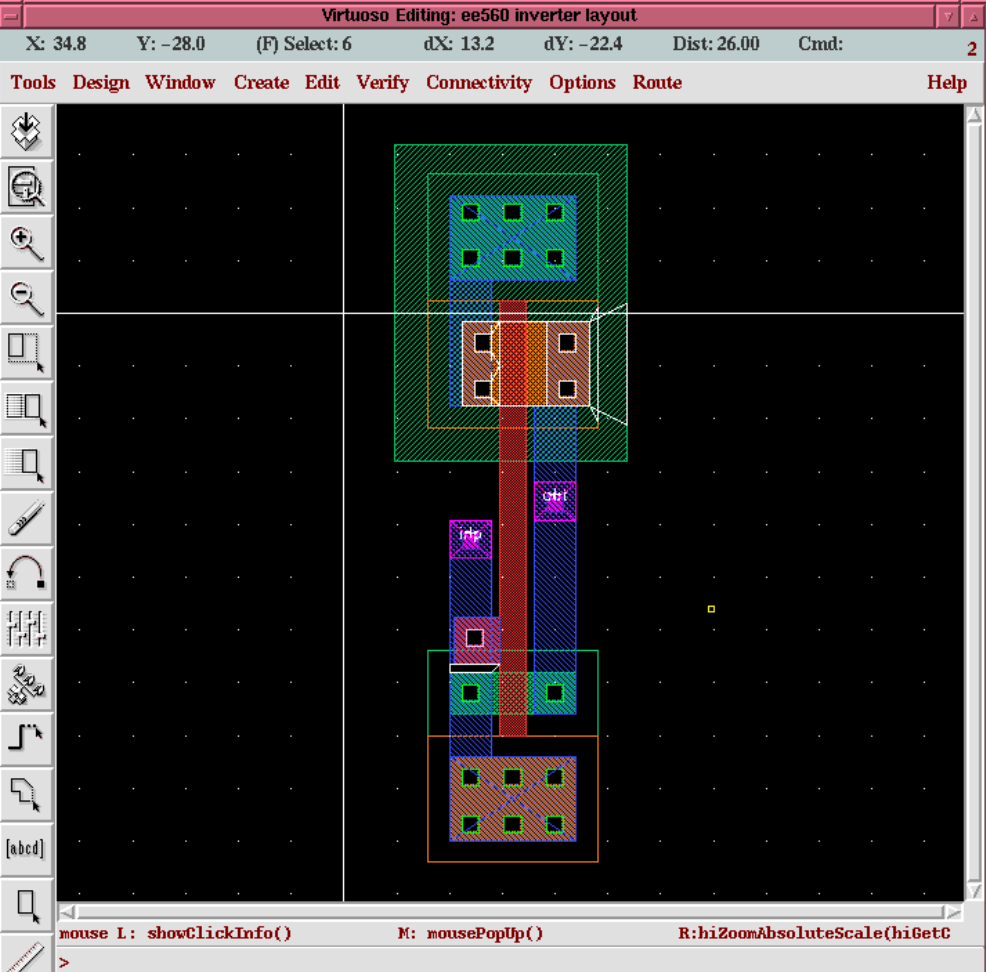

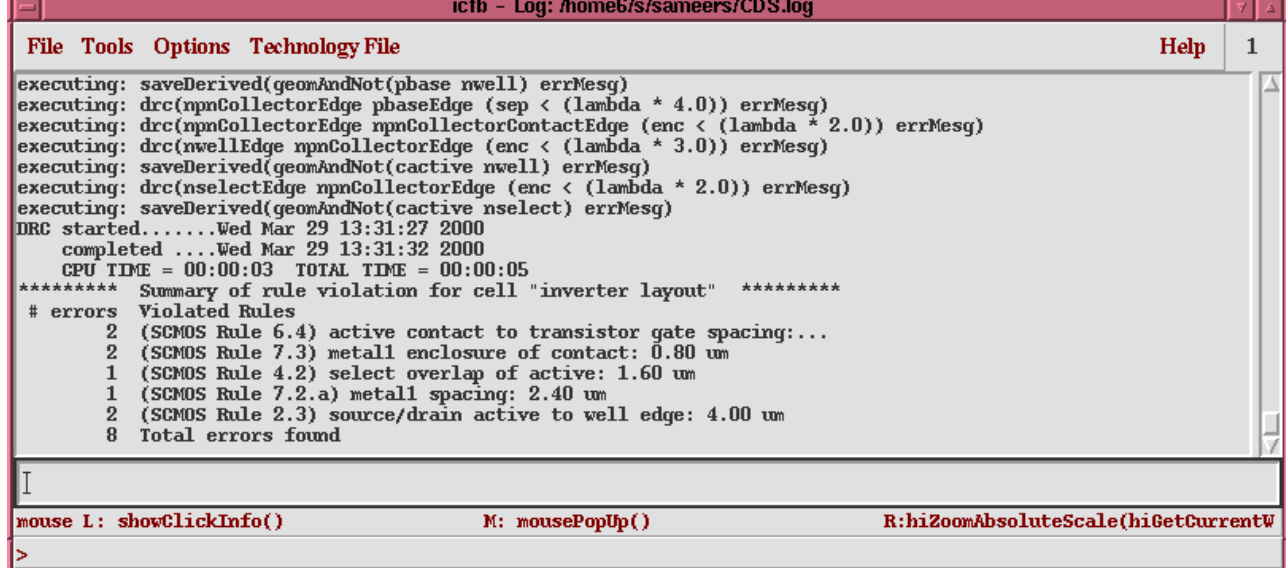

Программные средства САПР Булах Д.А. **Программные средства САПР** Слайд 21 из 23 Булах Д.А. Слайд 21 из 23 Булах Д.А. Слайд 21 из 23 Булах Д.А. m Институт ИнЭл, МИЭТ. **Лекция 7. Топологический этап проектирования. Часть 2.**

#### **DRC: пример правил проектирования**

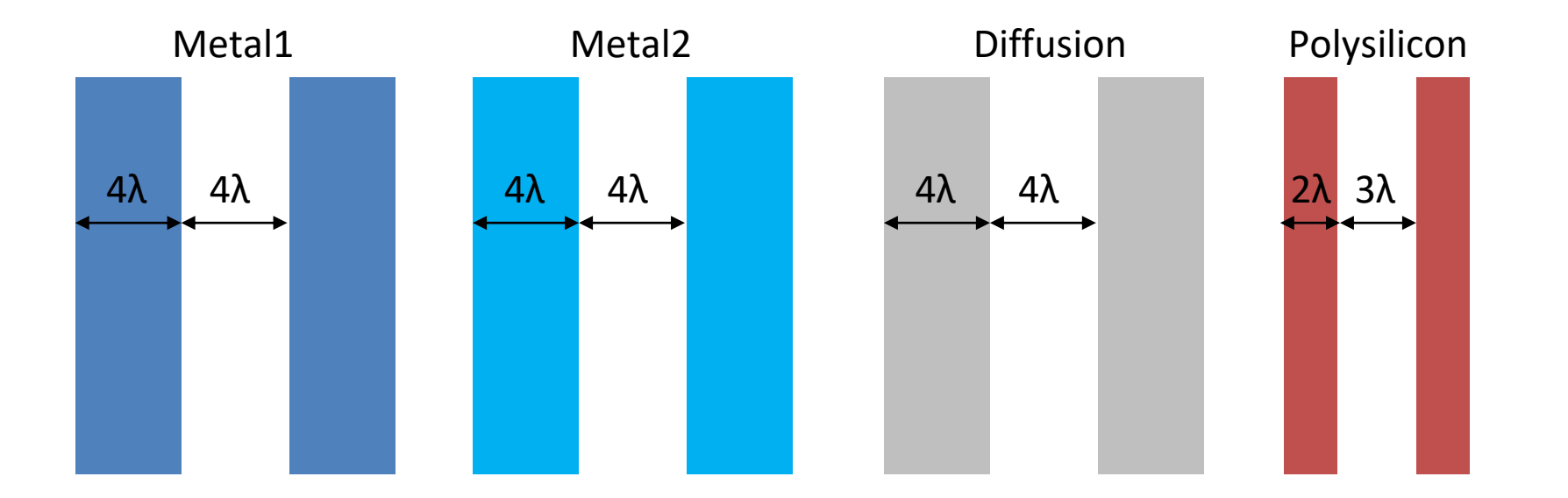

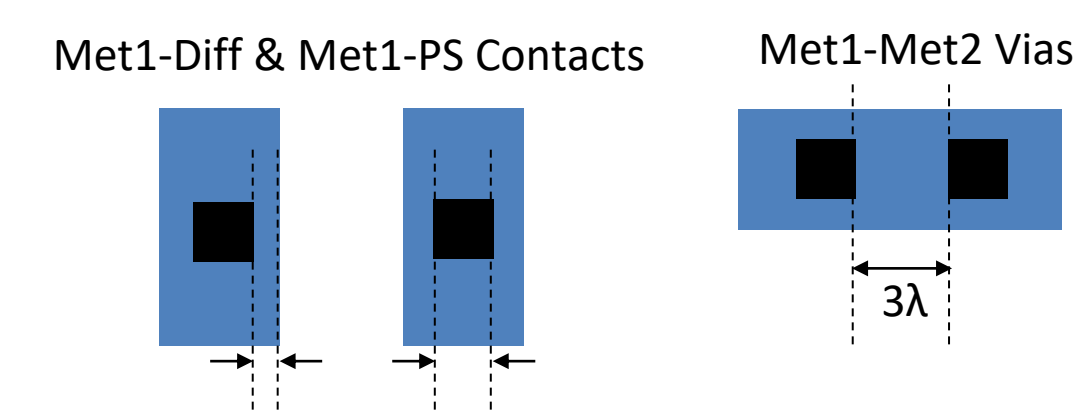

#### **Parasitic Extraction**

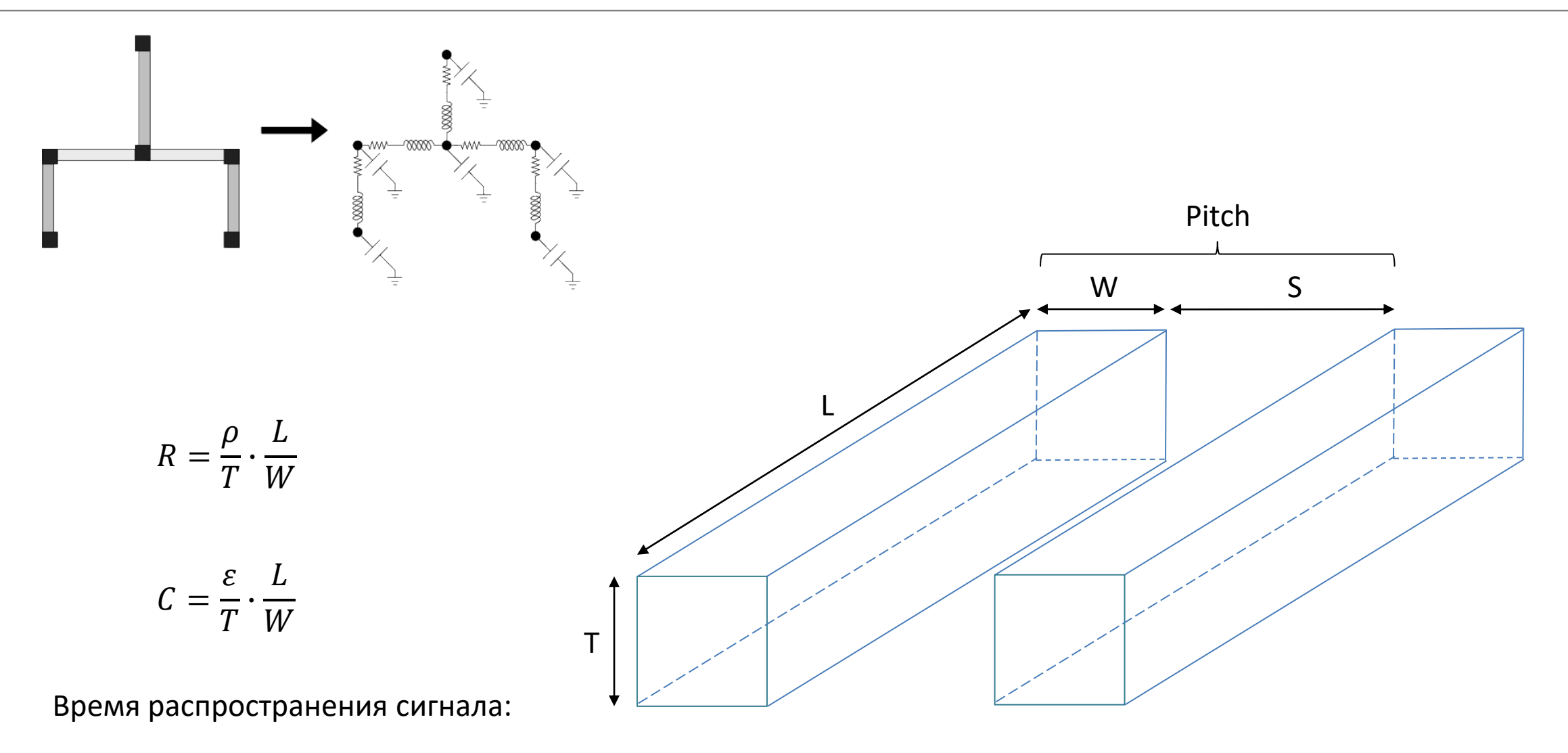

 $\tau = R \cdot C$ 

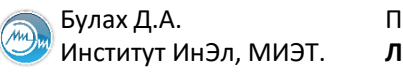

#### **Общий маршрут проектирования цифровой топологии**

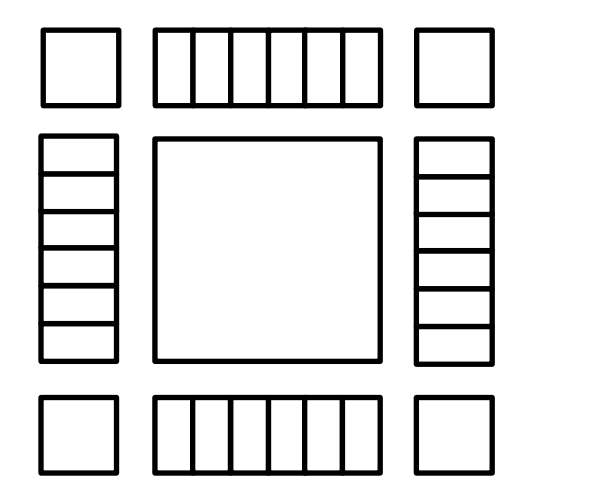

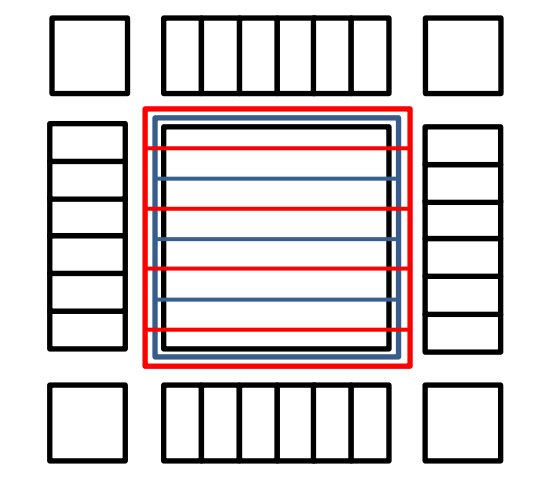

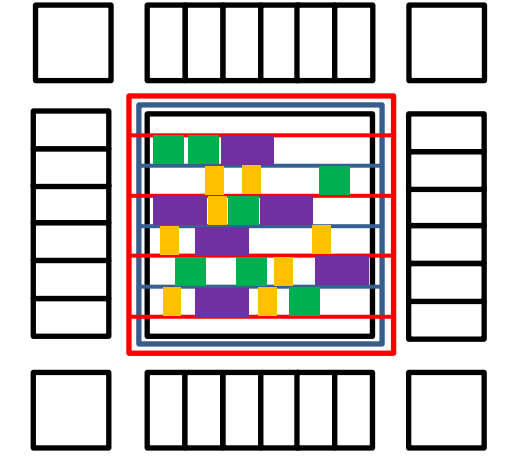

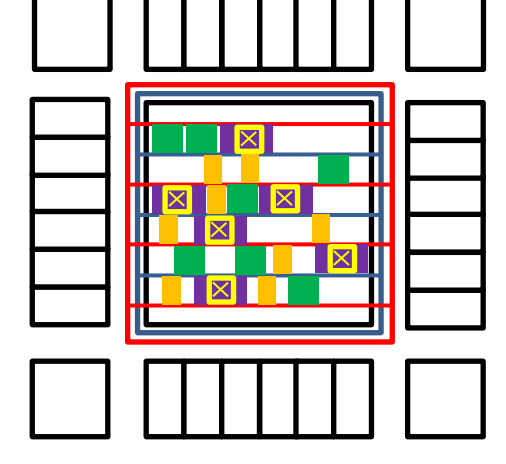

Начальное планирование кристалла Планирование цепей питания (Initial floorplan and pad ring) (Power planning)

Размещение (Placement)

Синтез тактового дерева (Clock tree synthesis)

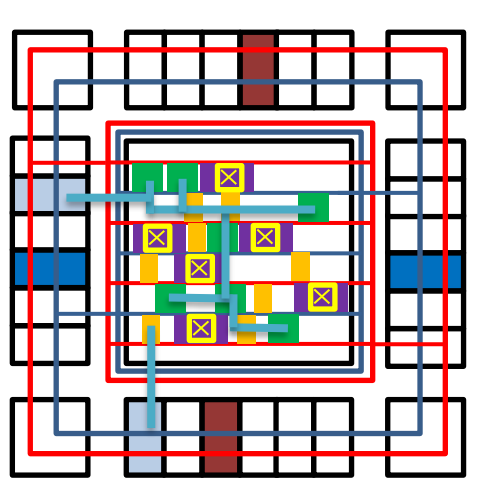

Трассировка (Routing)